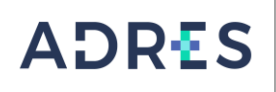

### **1 OBJETIVO**

Gestionar las credenciales de Acceso de los Usuarios BDUA a las plataformas (Pagina WEB y SFTP) a través de la creación, modificación o inactivación de las cuentas asignadas durante una relación vinculante con la ADRES.

## **2 ALCANCE**

Inicia con la recepción de solicitud de accesos por parte las EPS, Entes Territoriales, Entidades BDEX y PVS, continua con el envió de la solicitud a Mesa de Servicios y finaliza con la respuesta a la solicitud de accesos.

## **3 LÍDER DEL PROCEDIMIENTO**

Director (a) de la Dirección de Liquidaciones y Garantías en coordinación con el Grupo Interno de Gestión de Operaciones de Sistemas de Información, de la Dirección de Gestión Tecnología de Información y Comunicaciones o el que haga sus veces.

## **4 POLÍTICAS DE OPERACIÓN**

- Este procedimiento, se encuentra alineado con las directrices que la ADRES ha definido dentro de la Política General de Seguridad y Privacidad de la información GPDI-P02 y el Manual de Políticas Específicas de Seguridad y Privacidad de la Información GPDI-P02
- El diligenciamiento de la matriz de autorizados por usuario será responsabilidad de la Dirección de Gestión de Tecnologías de Información y Comunicaciones – Grupo BDUA.
- Los requisitos mínimos que deben ser enviados conforme con la solicitud relacionada a las plataformas son los siguientes:
	- o Descripción de la Solicitud:
	- o Nombre o usuario:
	- o Plataforma: (Definir Pagina WEB o SFTP)
	- o Solicitud: (Definir Creación, Reinicio o Desactivación).

#### **5 REQUISITOS LEGALES**

Ver Normograma de la entidad

#### **6 DEFINICIONES**

Ver Glosario General

## **7 DESARROLLO DEL PROCEDIMIENTO**

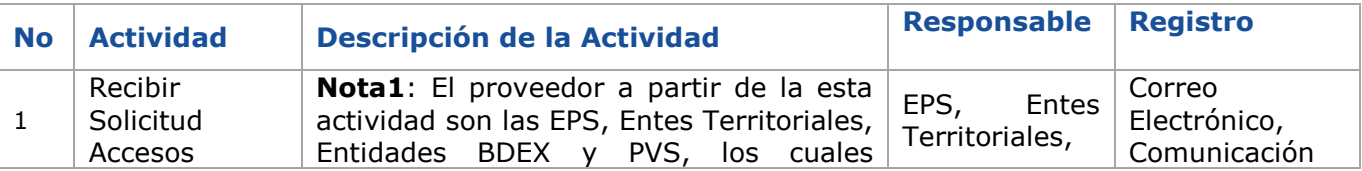

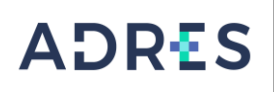

# **PROCEDIMIENTO CONTROL ACCESO USUARIOS BDUA**

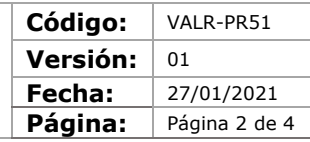

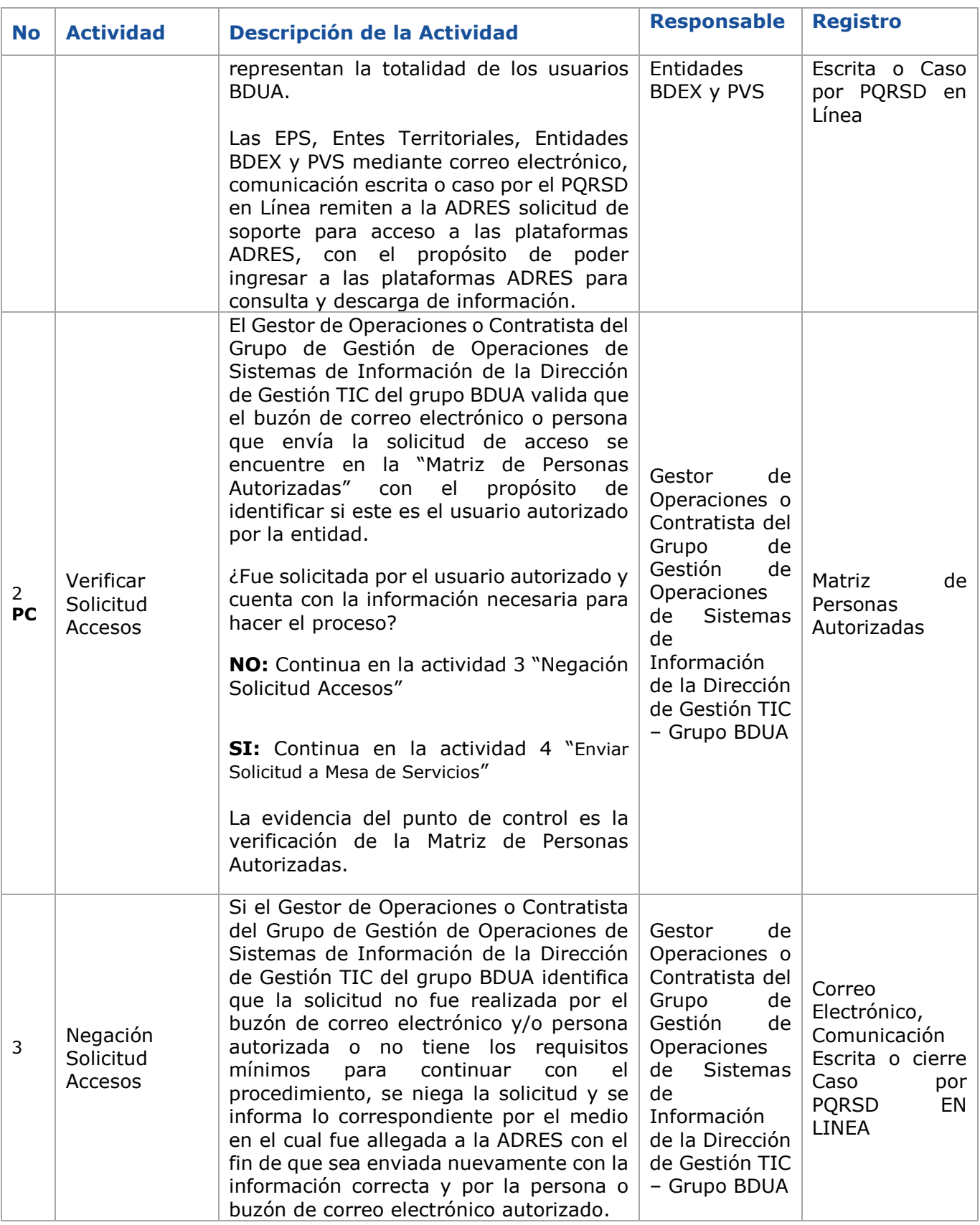

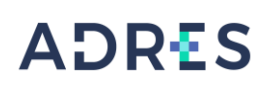

# **PROCEDIMIENTO CONTROL ACCESO USUARIOS BDUA**

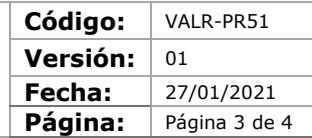

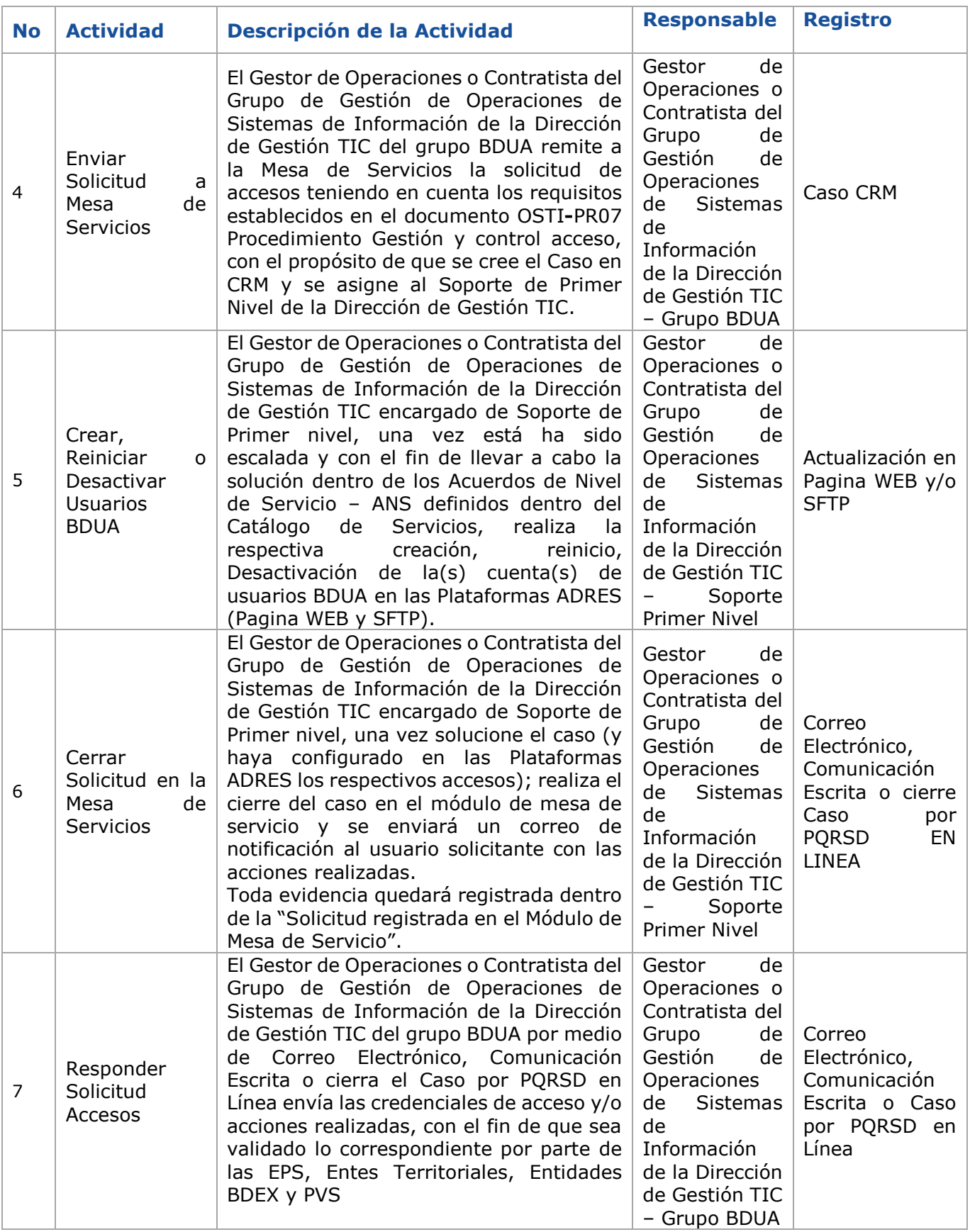

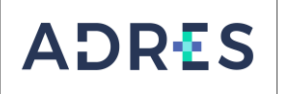

## **PROCEDIMIENTO CONTROL ACCESO USUARIOS BDUA**

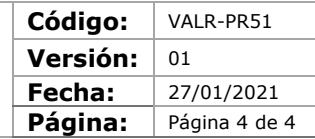

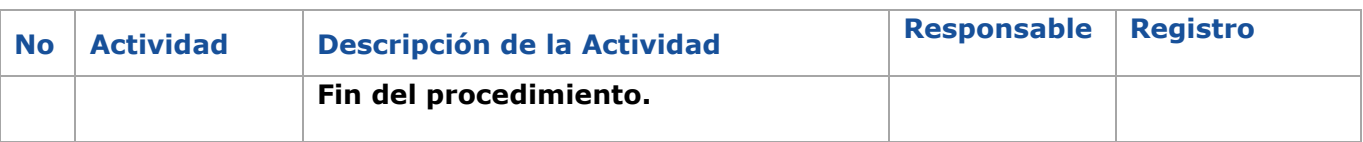

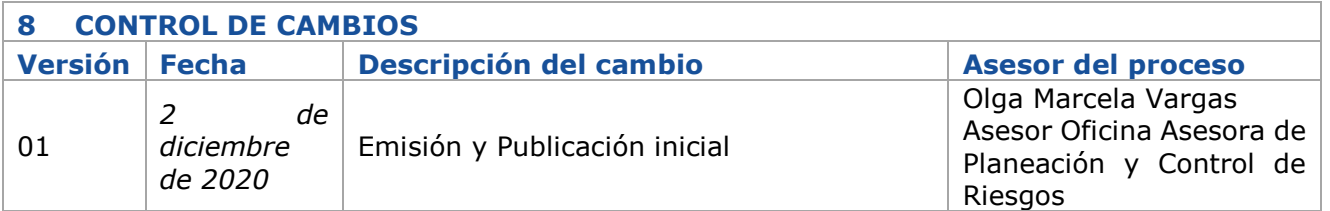

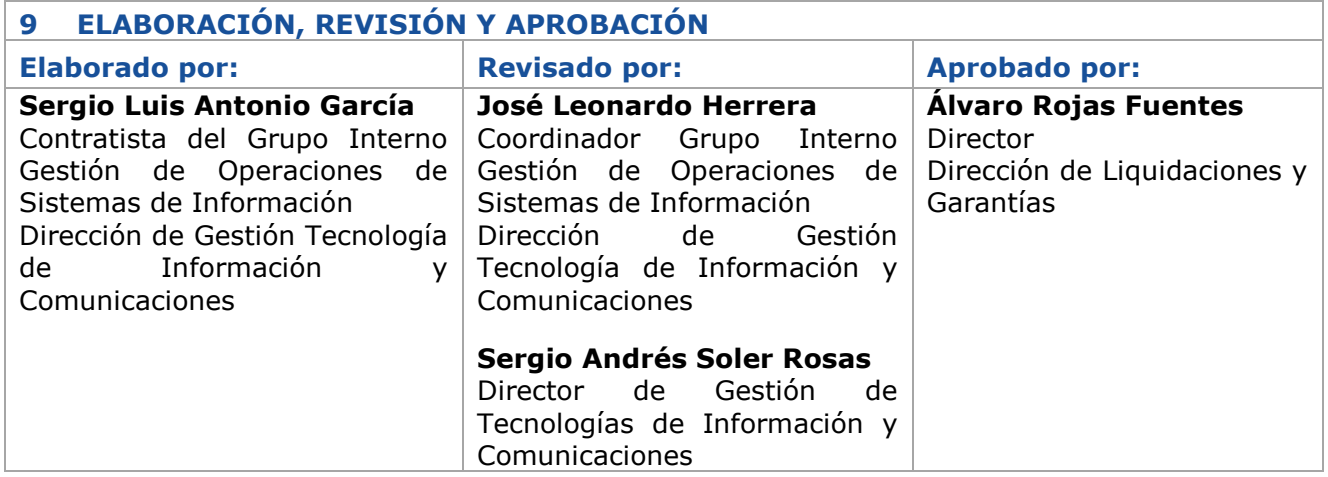